## **Inhaltsverzeichnis**

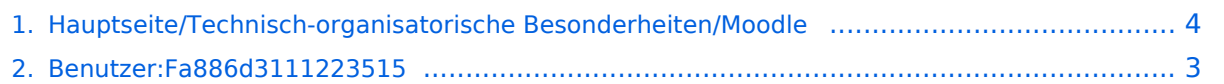

## **Hauptseite/Technisch-organisatorische Besonderheiten /Moodle**

[Versionsgeschichte interaktiv durchsuchen](https://wiki.tugraz.at) [VisuellWikitext](https://wiki.tugraz.at)

## **[Version vom 16. Oktober 2021, 17:40 Uhr](#page-3-0) [\(Quelltext anzeigen\)](#page-3-0)**

[Fa886d3111223515](#page-2-0) ([Diskussion](https://wiki.tugraz.at/nawigraz/index.php?title=Benutzer_Diskussion:Fa886d3111223515&action=view) | [Beiträge](https://wiki.tugraz.at/nawigraz/index.php/Spezial:Beitr%C3%A4ge/Fa886d3111223515)) (Die Seite wurde neu angelegt: "Nachstehende Links führen zu den jeweiligen Moodle-Systemen. \*'''https://tc. tugraz.at/''' \*'''https://moodle.uni-graz.at/'''") [Markierung:](https://wiki.tugraz.at/nawigraz/index.php/Spezial:Markierungen) [Visuelle Bearbeitung](https://wiki.tugraz.at/nawigraz/index.php?title=Projekt:VisualEditor&action=view)

#### **[Version vom 17. Oktober 2021, 08:37 Uhr](#page-3-0) ([Quelltext anzeigen](#page-3-0))**

[Fa886d3111223515](#page-2-0) [\(Diskussion](https://wiki.tugraz.at/nawigraz/index.php?title=Benutzer_Diskussion:Fa886d3111223515&action=view) | [Beiträge\)](https://wiki.tugraz.at/nawigraz/index.php/Spezial:Beitr%C3%A4ge/Fa886d3111223515) K (Schützte "[Hauptseite/Technisch](#page-3-0)[organisatorische Besonderheiten/Moodle](#page-3-0)" ([Bearbeiten=Nur Redakteuren und Administratoren erlauben] (unbeschränkt) [Verschieben=Nur Redakteuren und Administratoren erlauben] (unbeschränkt))) [Zum nächsten Versionsunterschied →](#page-3-0)

(kein Unterschied)

## Version vom 17. Oktober 2021, 08:37 Uhr

Nachstehende Links führen zu den jeweiligen Moodle-Systemen.

- **<https://tc.tugraz.at/>**
- **<https://moodle.uni-graz.at/>**

### <span id="page-2-0"></span>**Hauptseite/Technisch-organisatorische Besonderheiten /Moodle: Unterschied zwischen den Versionen**

[Versionsgeschichte interaktiv durchsuchen](https://wiki.tugraz.at) [VisuellWikitext](https://wiki.tugraz.at)

### **[Version vom 16. Oktober 2021, 17:40 Uhr](#page-3-0) [\(Quelltext anzeigen\)](#page-3-0)** [Fa886d3111223515](#page-2-0) ([Diskussion](https://wiki.tugraz.at/nawigraz/index.php?title=Benutzer_Diskussion:Fa886d3111223515&action=view) | [Beiträge](https://wiki.tugraz.at/nawigraz/index.php/Spezial:Beitr%C3%A4ge/Fa886d3111223515))

(Die Seite wurde neu angelegt: "Nachstehende Links führen zu den jeweiligen Moodle-Systemen. \*'''https://tc. tugraz.at/''' \*'''https://moodle.uni-graz.at/'''") [Markierung:](https://wiki.tugraz.at/nawigraz/index.php/Spezial:Markierungen) [Visuelle Bearbeitung](https://wiki.tugraz.at/nawigraz/index.php?title=Projekt:VisualEditor&action=view)

#### **[Version vom 17. Oktober 2021, 08:37 Uhr](#page-3-0) ([Quelltext anzeigen](#page-3-0))**

[Fa886d3111223515](#page-2-0) [\(Diskussion](https://wiki.tugraz.at/nawigraz/index.php?title=Benutzer_Diskussion:Fa886d3111223515&action=view) | [Beiträge\)](https://wiki.tugraz.at/nawigraz/index.php/Spezial:Beitr%C3%A4ge/Fa886d3111223515) K (Schützte "[Hauptseite/Technisch](#page-3-0)[organisatorische Besonderheiten/Moodle](#page-3-0)" ([Bearbeiten=Nur Redakteuren und Administratoren erlauben] (unbeschränkt) [Verschieben=Nur Redakteuren und Administratoren erlauben] (unbeschränkt))) [Zum nächsten Versionsunterschied →](#page-3-0)

(kein Unterschied)

# Version vom 17. Oktober 2021, 08:37 Uhr

Nachstehende Links führen zu den jeweiligen Moodle-Systemen.

- **<https://tc.tugraz.at/>**
- **<https://moodle.uni-graz.at/>**

### <span id="page-3-0"></span>**Hauptseite/Technisch-organisatorische Besonderheiten /Moodle: Unterschied zwischen den Versionen**

[Versionsgeschichte interaktiv durchsuchen](https://wiki.tugraz.at) [VisuellWikitext](https://wiki.tugraz.at)

### **[Version vom 16. Oktober 2021, 17:40 Uhr](#page-3-0) [\(Quelltext anzeigen\)](#page-3-0)** [Fa886d3111223515](#page-2-0) ([Diskussion](https://wiki.tugraz.at/nawigraz/index.php?title=Benutzer_Diskussion:Fa886d3111223515&action=view) | [Beiträge](https://wiki.tugraz.at/nawigraz/index.php/Spezial:Beitr%C3%A4ge/Fa886d3111223515))

(Die Seite wurde neu angelegt: "Nachstehende Links führen zu den jeweiligen Moodle-Systemen. \*'''https://tc. tugraz.at/''' \*'''https://moodle.uni-graz.at/'''") [Markierung:](https://wiki.tugraz.at/nawigraz/index.php/Spezial:Markierungen) [Visuelle Bearbeitung](https://wiki.tugraz.at/nawigraz/index.php?title=Projekt:VisualEditor&action=view)

#### **[Version vom 17. Oktober 2021, 08:37 Uhr](#page-3-0) ([Quelltext anzeigen](#page-3-0))**

[Fa886d3111223515](#page-2-0) [\(Diskussion](https://wiki.tugraz.at/nawigraz/index.php?title=Benutzer_Diskussion:Fa886d3111223515&action=view) | [Beiträge\)](https://wiki.tugraz.at/nawigraz/index.php/Spezial:Beitr%C3%A4ge/Fa886d3111223515) K (Schützte "[Hauptseite/Technisch](#page-3-0)[organisatorische Besonderheiten/Moodle](#page-3-0)" ([Bearbeiten=Nur Redakteuren und Administratoren erlauben] (unbeschränkt) [Verschieben=Nur Redakteuren und Administratoren erlauben] (unbeschränkt))) [Zum nächsten Versionsunterschied →](#page-3-0)

(kein Unterschied)

# Version vom 17. Oktober 2021, 08:37 Uhr

Nachstehende Links führen zu den jeweiligen Moodle-Systemen.

- **<https://tc.tugraz.at/>**
- **<https://moodle.uni-graz.at/>**